# **ДЕРЖАВНИЙ ТОРГОВЕЛЬНО-ЕКОНОМІЧНИЙ УНІВЕРСИТЕТ СИСТЕМА УПРАВЛІННЯ ЯКІСТЮ**

**Система забезпечення якості освітньої діяльності та якості вищої освіти** 

*сертифікована на відповідність ДСТУ ISO 9001:2015 / ISO 9001:2015*  **Кафедра інженерії програмного забезпечення та кібербезпеки** 

# **СИЛАБУС**

# **КОМП'ЮТЕРНА ГРАФІКА ТА ВІЗУАЛІЗАЦІЯ ДАНИХ /**  COMPUTER GRAPHICS AND DATA VISUALISATION

# SYLLABUS

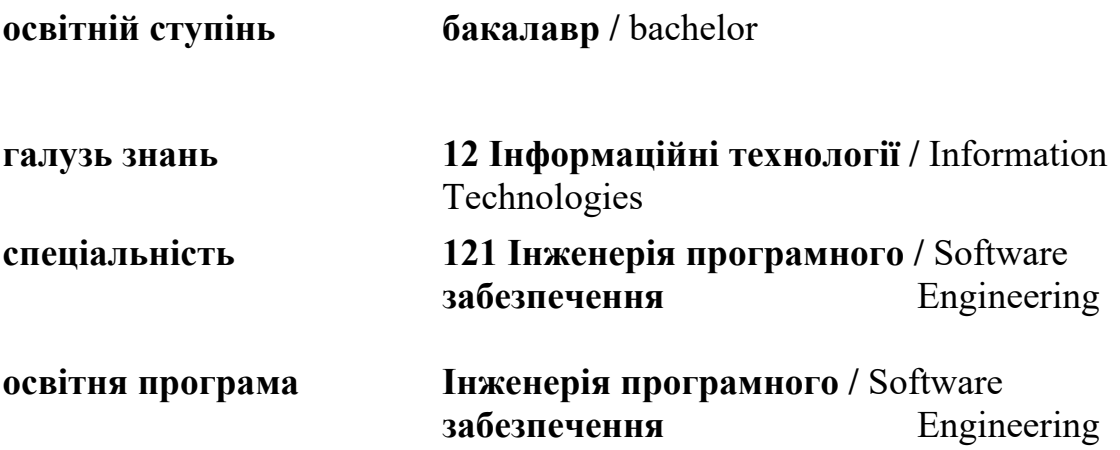

# **Викладач: Савченко Тетяна Віталіївна**,

*вчене звання та посада*: кандидат технічних наук, доцент кафедри інженерії програмного забезпечення та кібербезпеки;

*контактний телефон:* (044)-531-49-57;

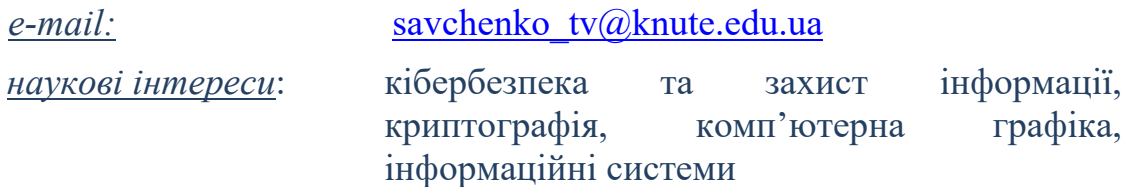

## **1. Дисципліна: «КОМП'ЮТЕРНА ГРАФІКА ТА ВІЗУАЛІЗАЦІЯ ДАНИХ»,**

- рік навчання: І-IV;
- семестр навчання: 2-8;
- кількість кредитів: 6;
- *кількість годин за семестр: 180 год.*
	- лекційних: *24 год.*
	- лабораторних: *24 год.*
	- на самостійне опрацювання: *132 год.*
- *кількість аудиторних годин на тиждень:* 
	- лекційних: 2 *год*.
	- лабораторних: *2 год*.

#### **2. Час та місце проведення:**

- *аудиторні заняття* відповідно до розкладу ДТЕУ з врахуванням специфіки дисципліни проведення останньої передбачено в аудиторіях: 505, 510, 514;
- *поза аудиторна робота* самостійна робота студента, результат виконання якої висвітлено засобами Office 365;
- *всі лабораторні завдання виконуються* на основі інтерактивних методів навчання у електронному середовищі. Передбачається можливість проведення лабораторних та лекційних занять на базах підприємств-партнерів.

### **3. Пререквізити та постреквізити навчальної дисципліни:**

 **пререквізити:** дисципліна базується на знаннях та компетентностях, що набуває здобувач вищої освіти під час вивчення дисципліни «Інформаційні технології в професійній діяльності».

 **постреквізити:** дисципліна надає студентам необхідні знання та навички, які будуть корисні при проходженні практичної підготовки, підготовки та захисту кваліфікаційної роботи, у подальшій професійній діяльності.

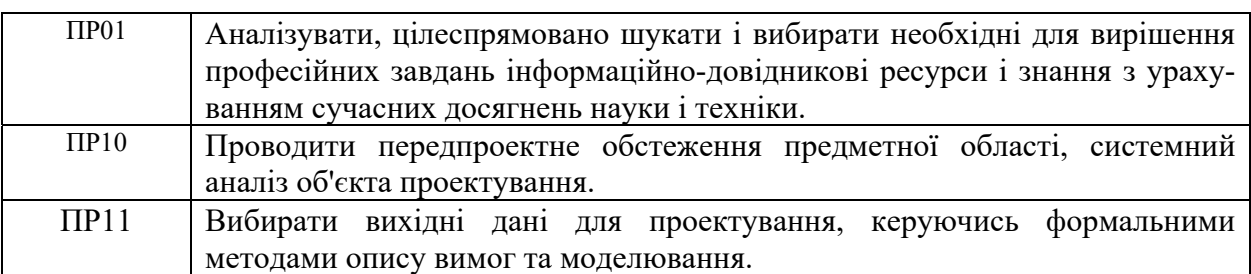

## *Програмні результатів навчання:*

## **4. Характеристика дисципліни:**

**4.1. Призначення навчальної дисципліни:** забезпечення формування знань та вмінь, визначених освітньо-кваліфікаційною характеристикою, за сукупністю та рівнями їхньої сформованості, необхідними для вирішення професійних завдань.

**4.2.Мета вивчення дисципліни:** полягає у формування у майбутніх фахівців сучасного рівня культури з комп'ютерної графіки; набуття практичних навичок із застосування сучасних методів проектування та візуалізації даних в комп'ютерних системах, оволодіння програмними засобами для оформлення програмної документації, застосування сучасних комп'ютерних засобів побудови графічних моделей під час вирішення задач фахового спрямування, а також засвоєння принципів та технологій подання інформації у вигляді, що забезпечує найбільш ефективну роботу фахівця в професійній діяльності.

**4.3.Задачі вивчення дисципліни:** відповідає навчальній та робочій програмі, яка відповідає запитам стейкхолдерів.

### *Загальні компетентності:*

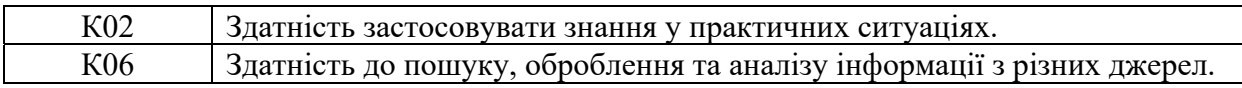

### *Спеціальні (фахові, предметні) компетентності:*

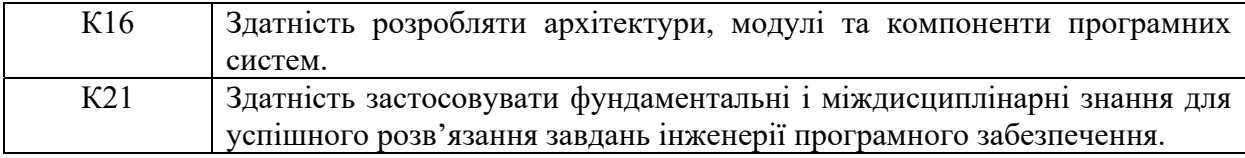

**4.4. Зміст навчальної дисципліни:** відповідає навчальній та робочій програмі, яка відповідає запитам стейкхолдерів.

## **5. План вивчення дисципліни:**

# **ТЕОРЕТИЧНИЙ БЛОК:**

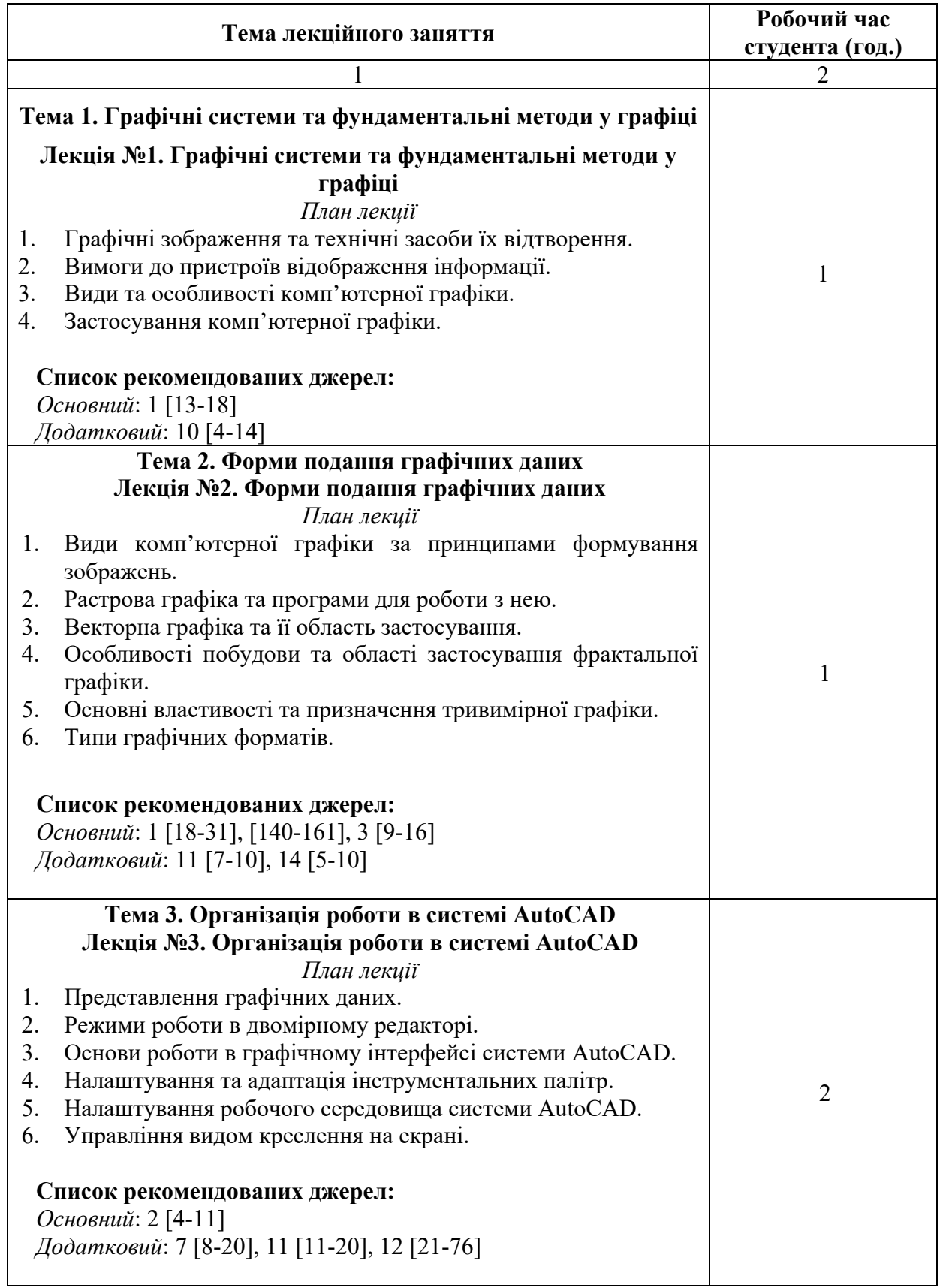

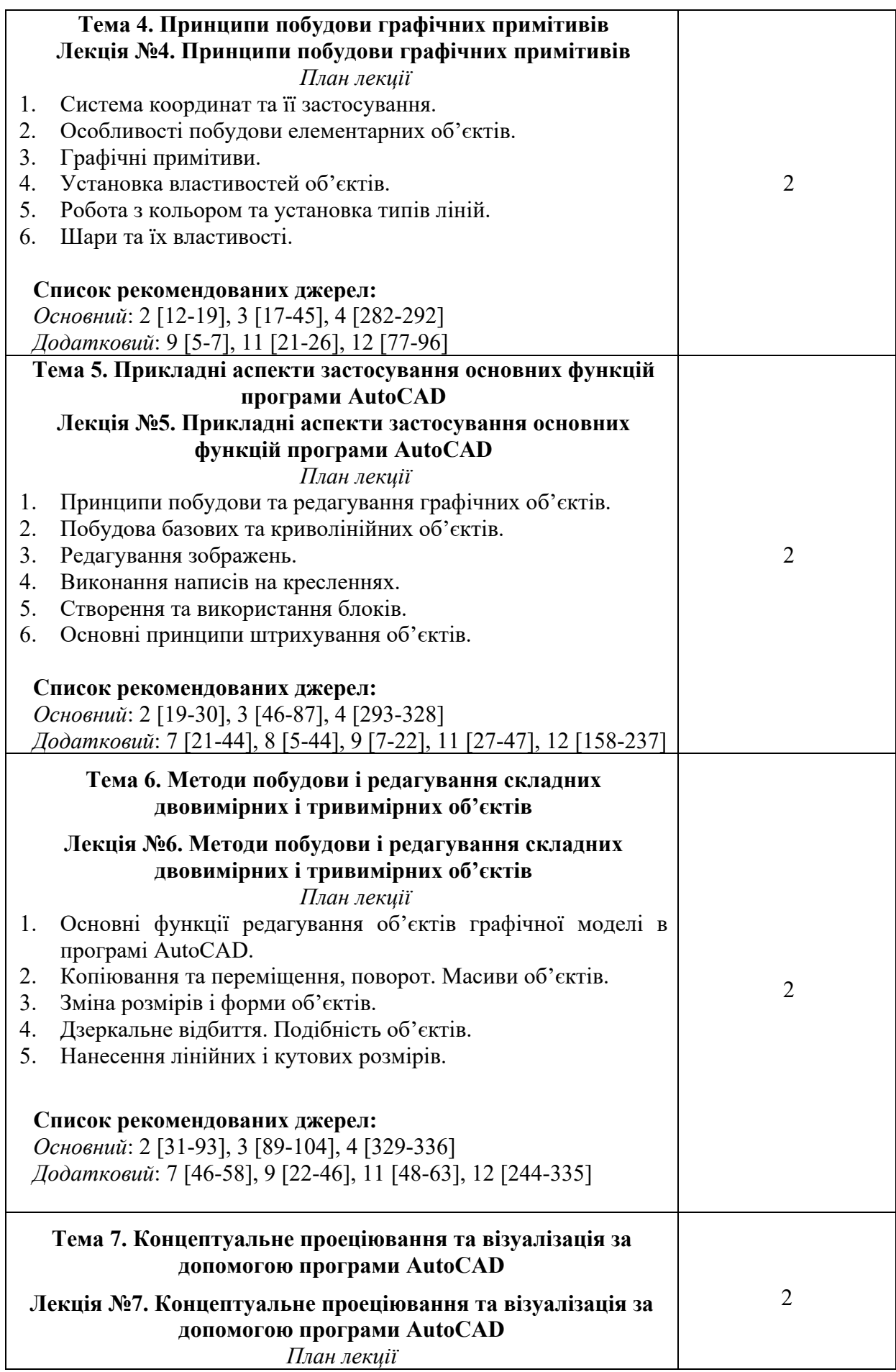

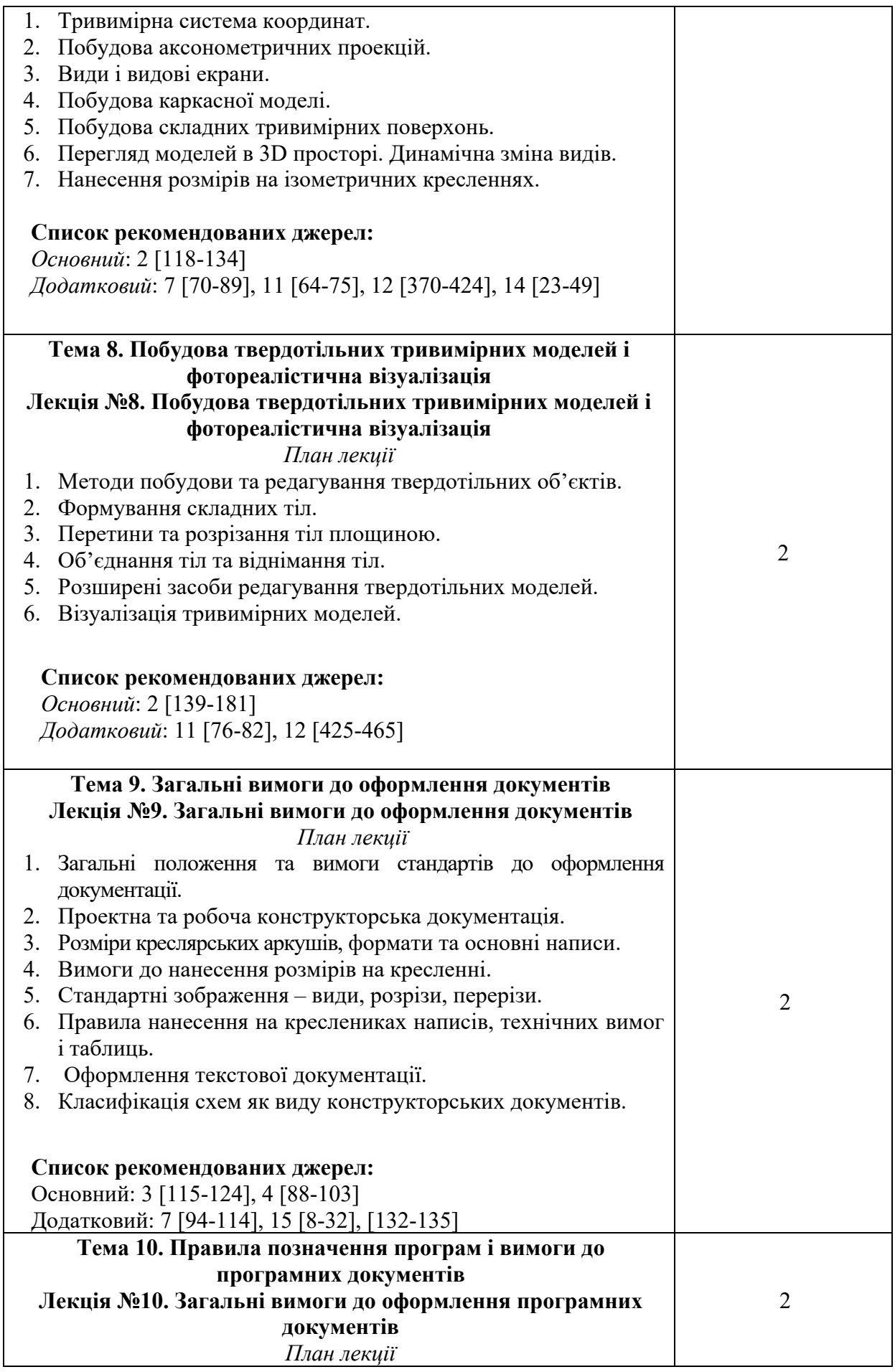

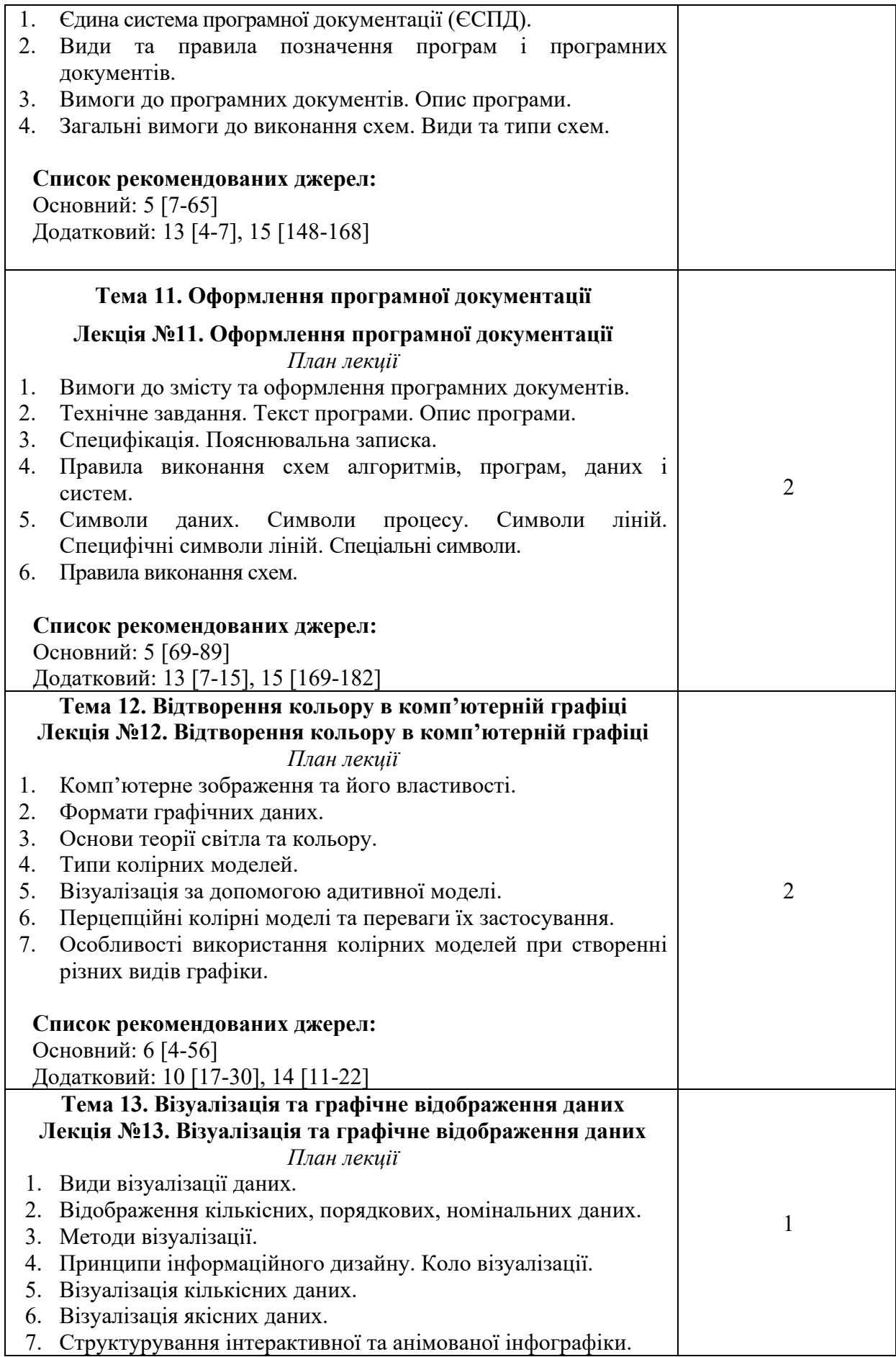

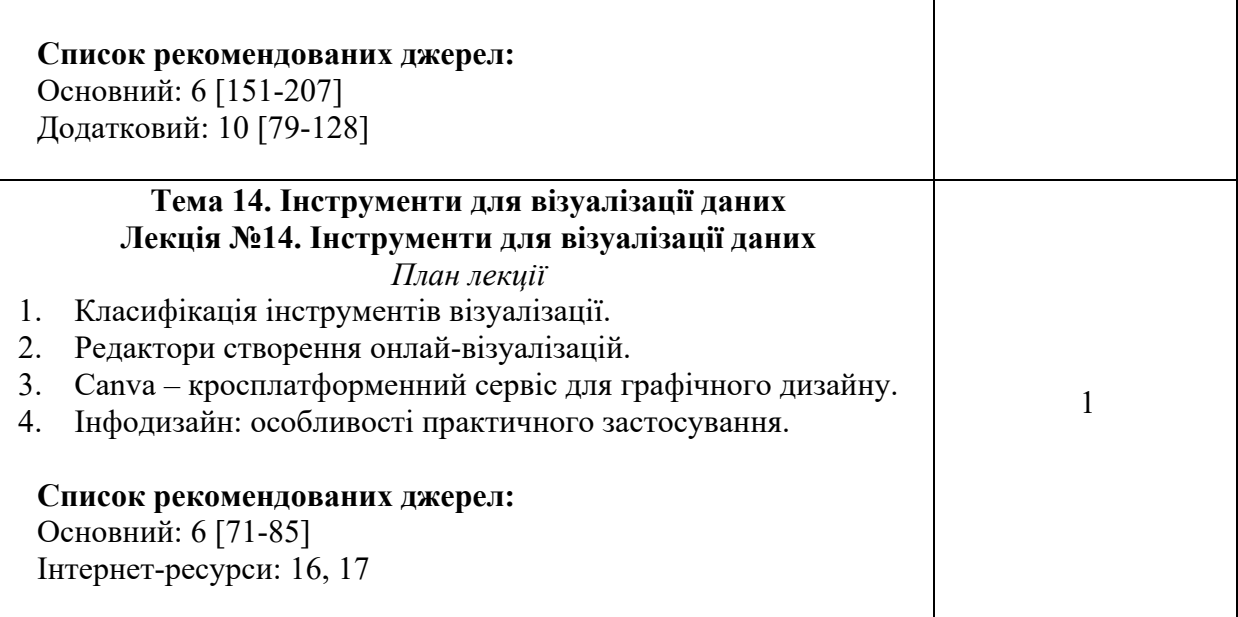

# **ЛАБОРАТОРНІ ЗАНЯТТЯ**

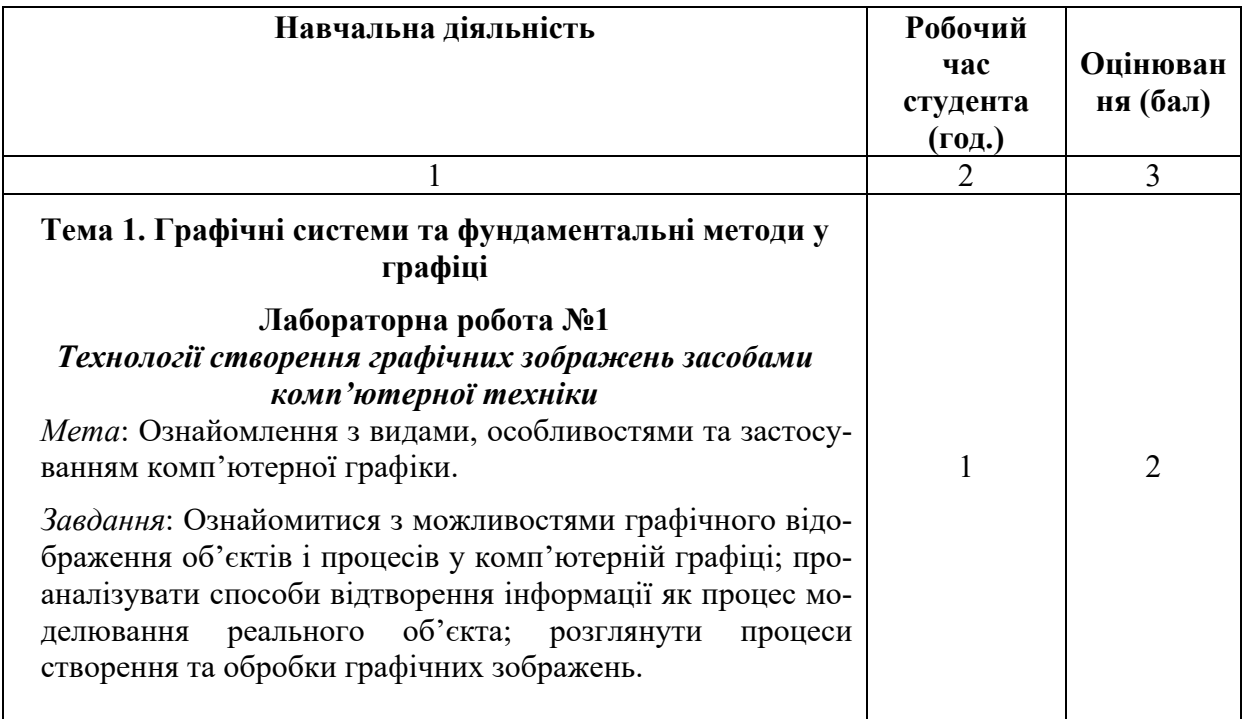

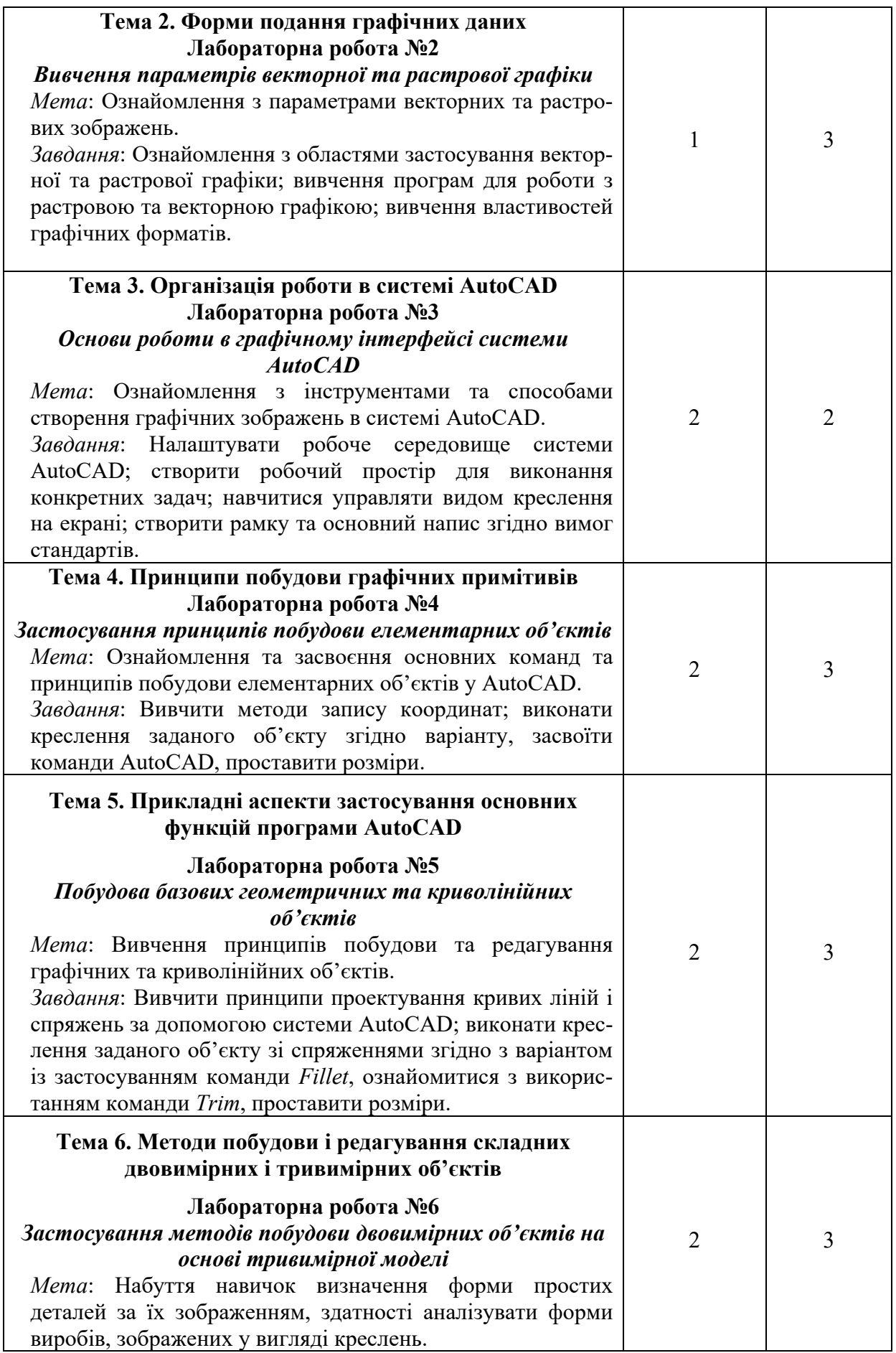

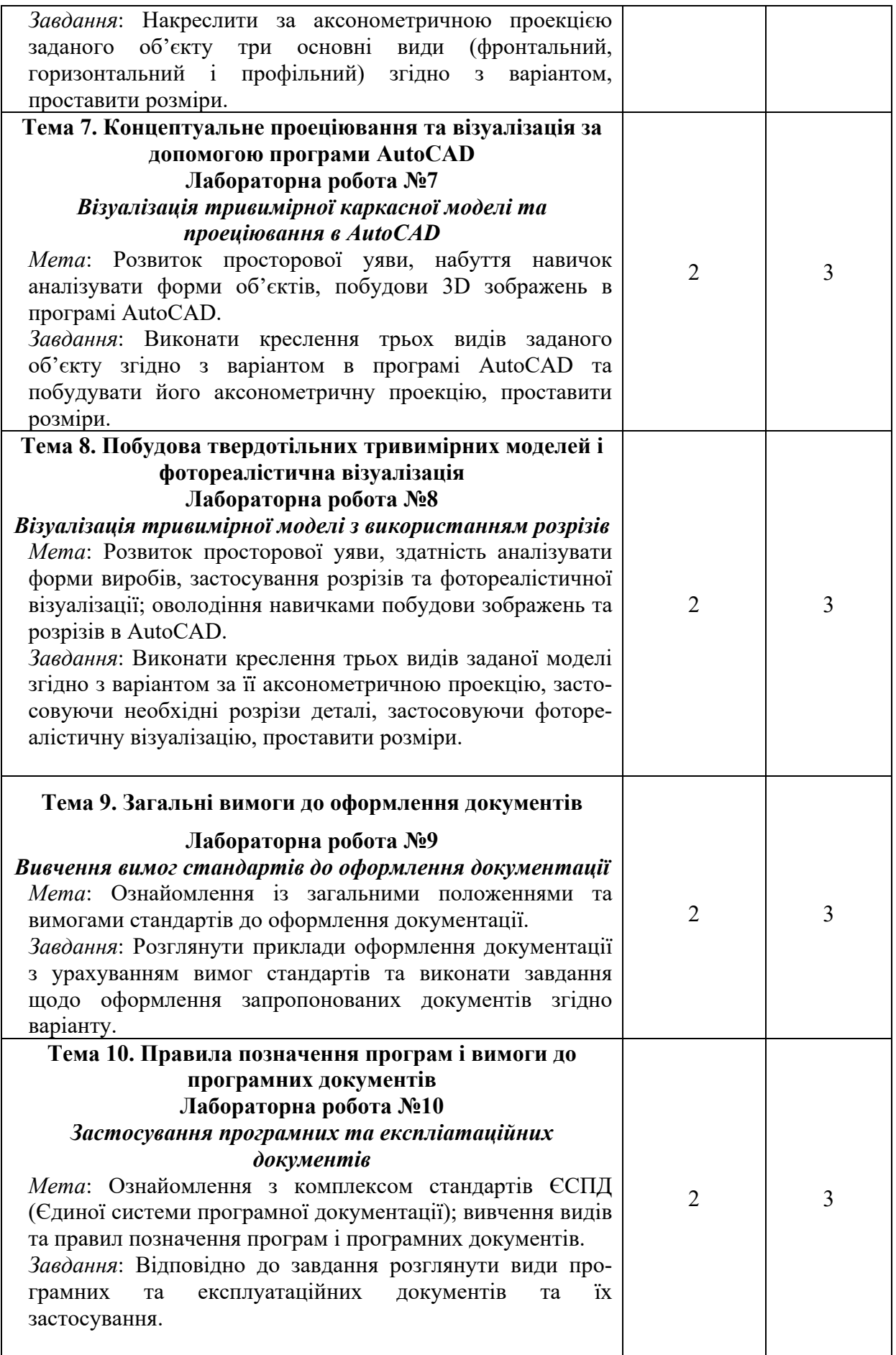

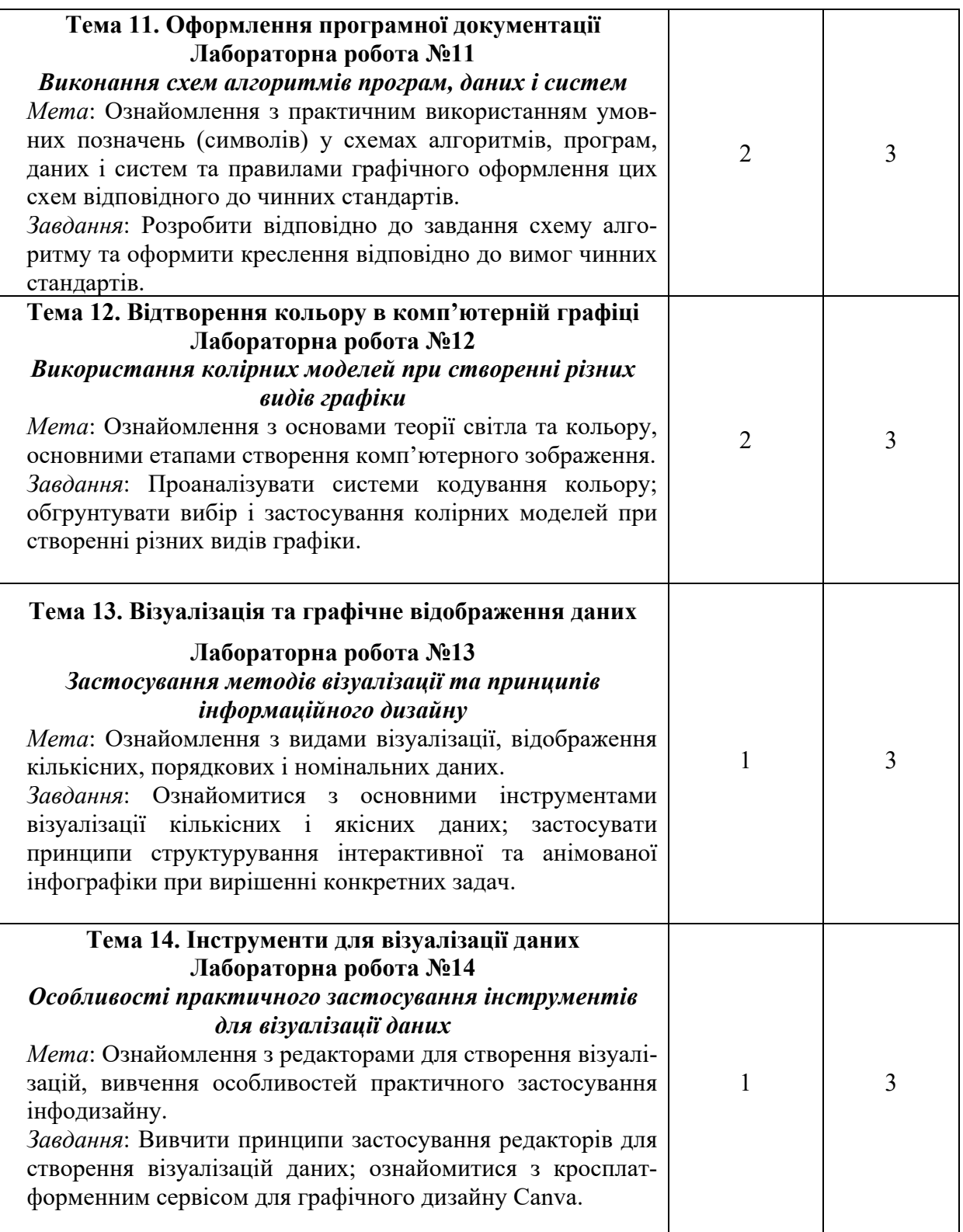

\* *всі лабораторні завдання виконуються на основі інтерактивних методів навчання у комп'ютерному середовищі*

# **Критерії оцінювання лабораторної роботи студента**

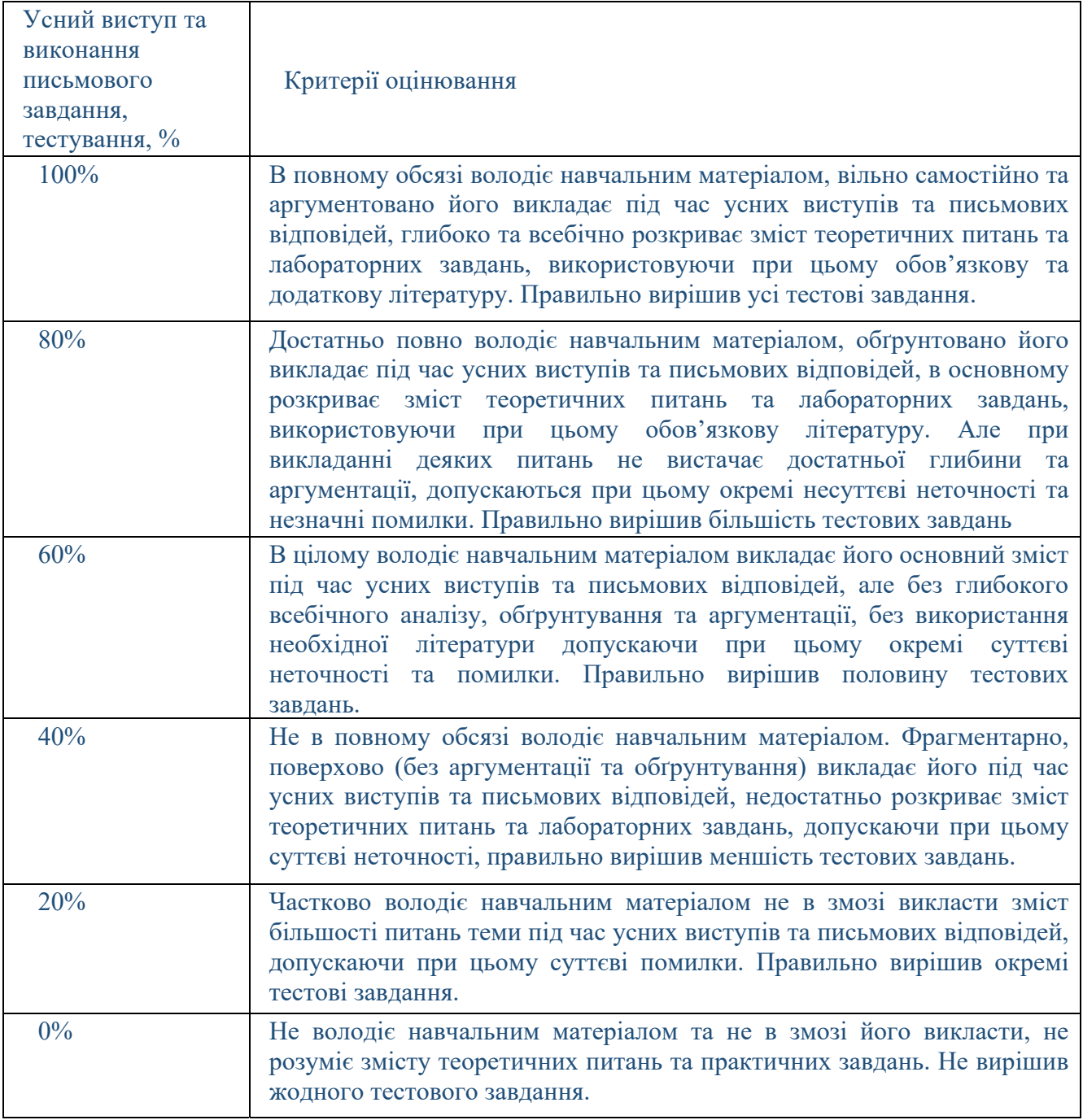

# **САМОСТІЙНА РОБОТА**

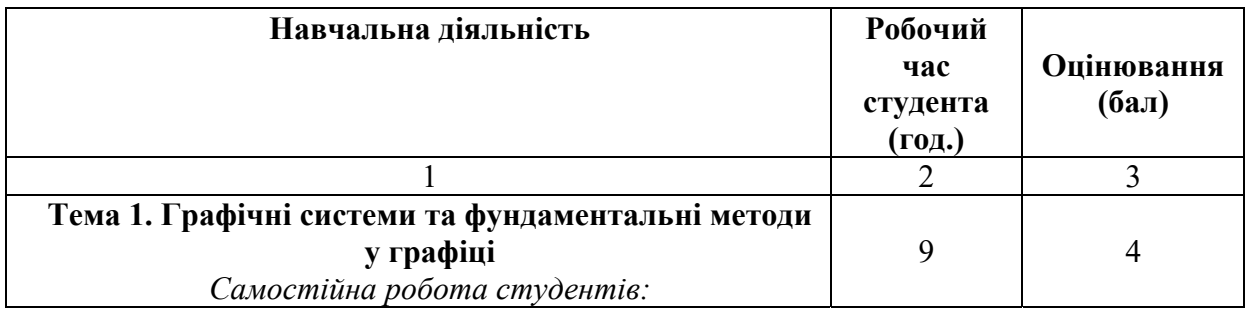

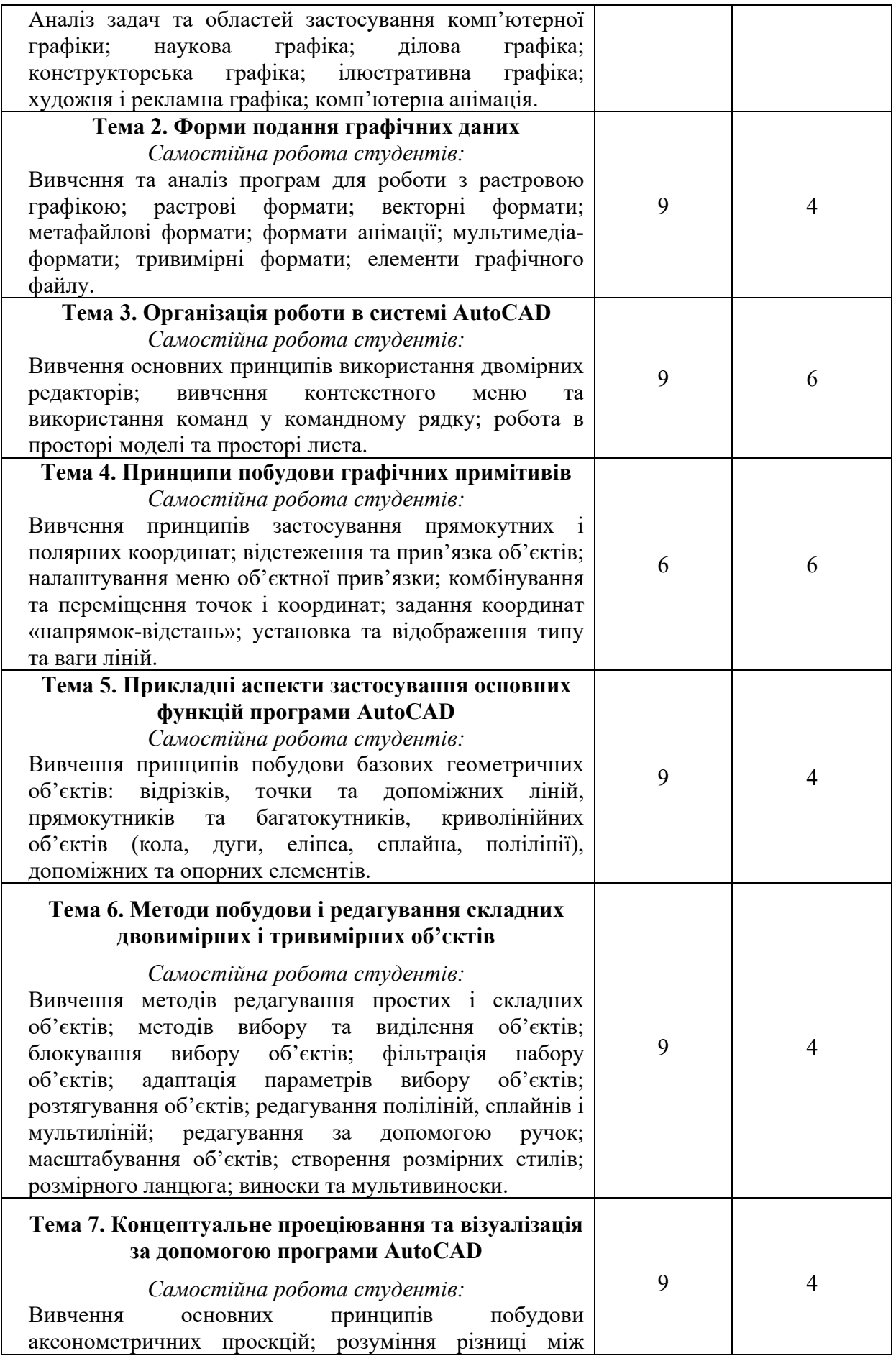

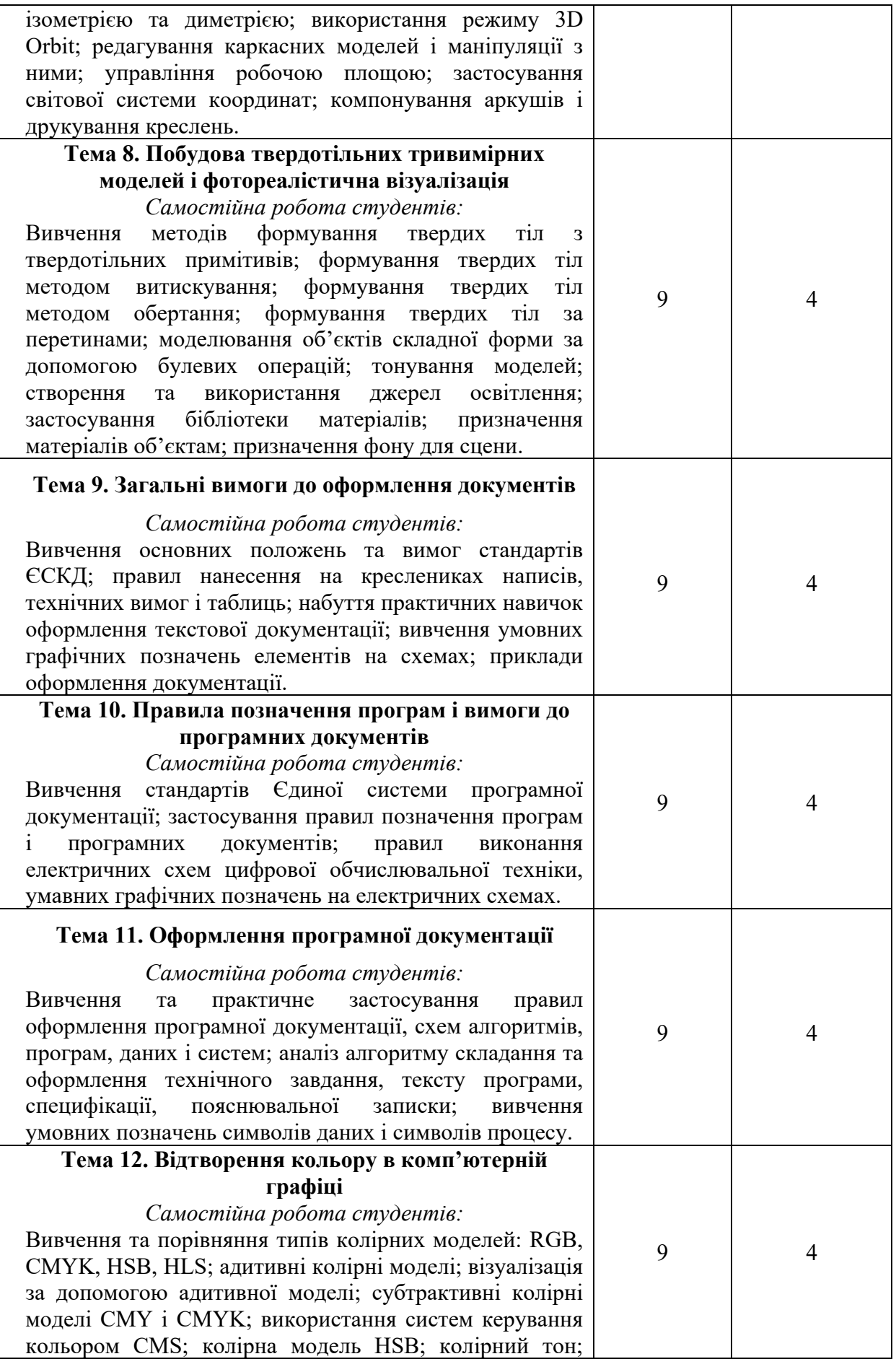

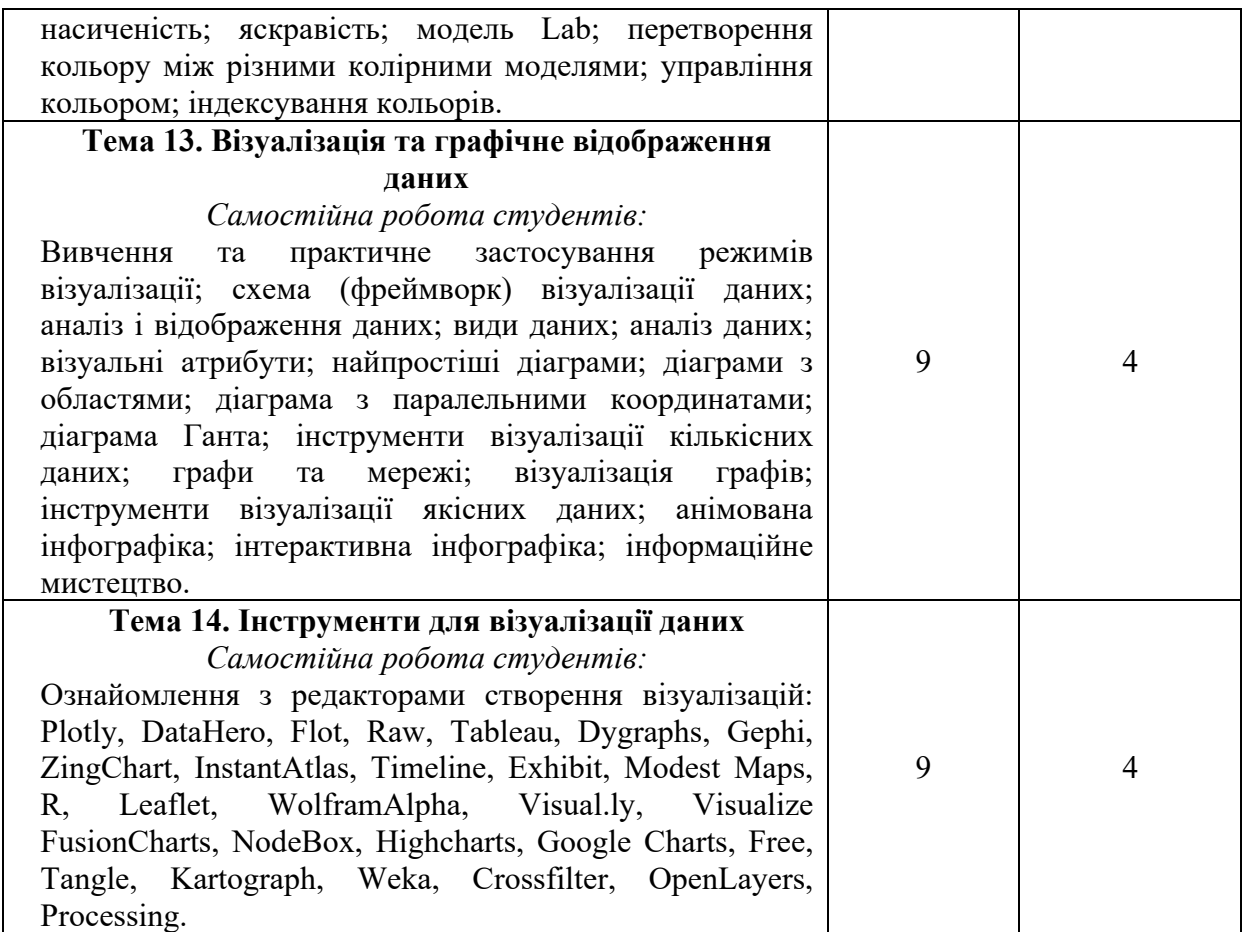

## **Критерії оцінювання самостійної роботи студента**

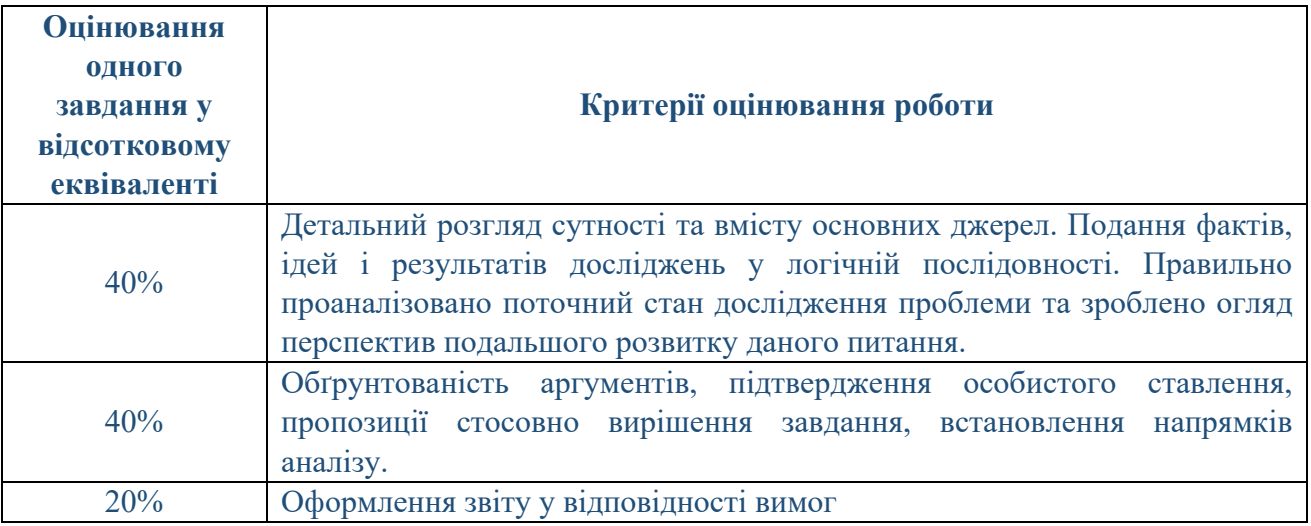

Сума балів, накопичених здобувачем вищої освіти за виконання всіх видів поточних навчальних завдань (робіт) на лабораторних заняттях та на підсумковому модульному контролі, свідчить про ступінь оволодіння ним програмою навчальної дисципліни на конкретному етапі її вивчення. Протягом семестру студенти можуть набрати від 0 до 100 балів, що переводяться у національну шкалу оцінювання і відповідно у шкалу ЄКТС. Кількість балів відповідає певному рівню засвоєння дисципліни:

# **Критерії оцінювання**

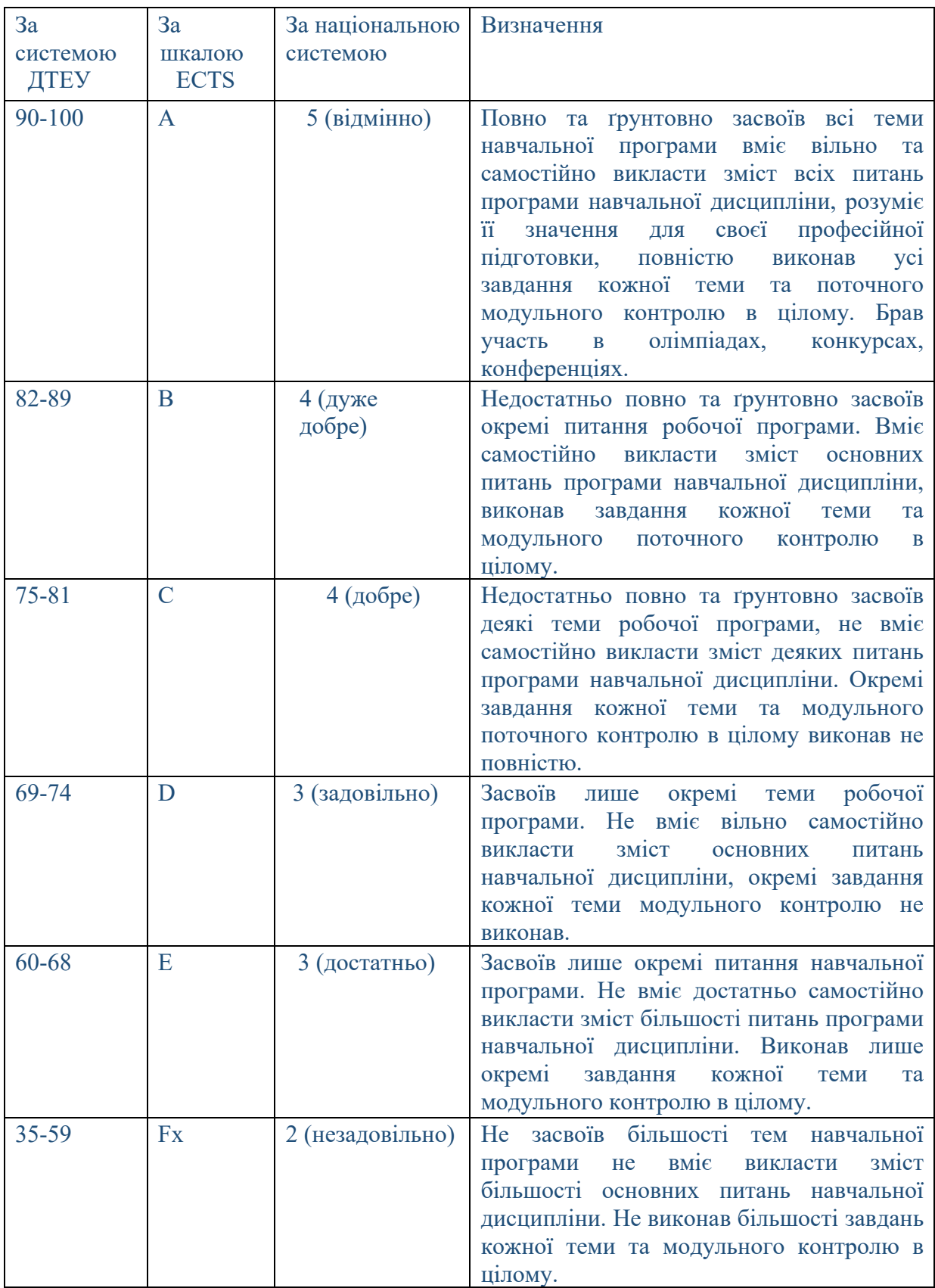

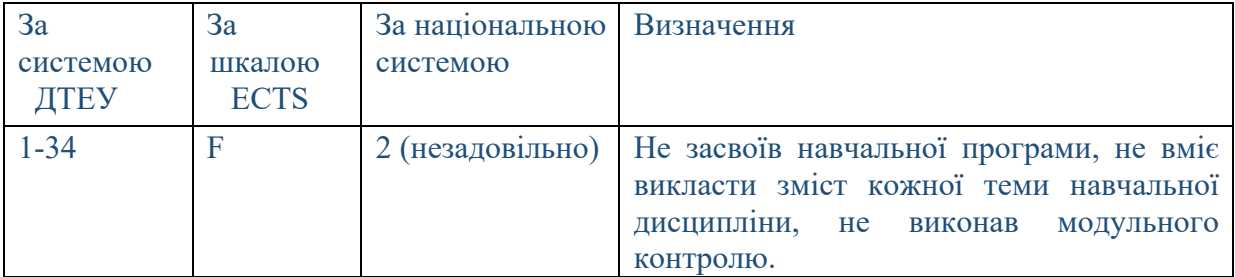

#### **СПИСОК РЕКОМЕНДОВАНИХ ДЖЕРЕЛ**

#### *Основний*

1. Пічугін М.Ф. Комп'ютерна графіка: навч. посіб. / М.Ф. Пічугін, І.О. Канкін, В.В. Воротніков. – К. : «Центр учбової літератури», 2019. – 346 с.

2. Надкернична Т.М. Курс комп'ютерної графіки в середовищі AutoCAD. Теорія, приклади, завдання : навч. посіб. / Т.М. Надкернична, О.О. Лебедєва. – К. : КПІ ім. Ігоря Сікорського, 2020. – 191 с.

3. Цвіркун Л.І. Інженерна та комп'ютерна графіка. AutoCAD : навч. посіб. / Л.І. Цвіркун, Л.В. Бешта; під. заг. ред. Л.І. Цвіркуна ; М-во освіти і науки України, НТУ «Дніпровська політехніка». – Дніпро: НТУ «ДП», 2018. – 209 с.

4. *Михайленко В.Є. Інженерна та комп'ютерна графіка: Підручник / В.Є.*  Михайленко, В.В. Ванін, С.М. Ковальов; за ред. В.Є. Михайленка. – К.: Каравела, 2018. – *360 с.* 

5. Кормановський С.І. Комп'ютерна графіка та моделювання. Графічні зображення схем : практикум / С.І. Кормановський, О.М. Козачко, О.В. Слободянюк – Вінниця : ВНТУ, 2010. – 111 с.

6. Каїро Альберто. Функціональне мистецтво: вступ до інфографіки та візуалізації / переклад з англ. Л. Белея за ред. Р. Скакуна: навч. посіб. – Львів : Видавництво Українського католицького університету, 2017. 250 с.

#### *Додатковий*

7. Бойко А.П. Комп'ютерне моделювання в середовищі AutoCAD. Частина 1. Геометричне та проекційне креслення : навч. посіб. / А.П. Бойко. – Миколаїв : Вид-во ЧНУ ім. Петра Могили, 2017. – 116 с.

8. Притула Н.О. Система графічного проектування AutoCAD. Комп'ютерний практикум: навч. посіб. / Укладач: Н.О. Притула; КПІ ім. Ігоря Сікорського. – Електронні текстові дані – Київ: КПІ ім. Ігоря Сікорського, 2021. – 57 с.

9. Левченко В.В., Петренко О.Я. Збірник завдань для самостійної роботи в AutoCAD. Навчальний посібник. / В.В.. Левченко – К.: ІПДО, 2017. – 65 с.

10. Літнарович Р.М. Сучасні технології опрацювання графічної інформації. Курс лекцій. Частина 1. / Р.М. Літнарович, І.Ф. Чернецький, М.І. Дєдух. – МЕГУ, Рівне,  $2012 - 130$  c.

11. Климнюк В.Є. Інженерна і комп'ютерна графіка: навчальний посібник / В.Є. Климнюк. – Х. : Вид. ХНЕУ, 2013. – 92 с.

12. Шмиг Р.А. Інженерна комп'ютерна графіка : навч. посіб. / Р.А. Шмиг, В.М. Боярчук, І.М. Добрянський, В.М. Барабаш ; за заг. ред. Р.А. Шмига. – Львів : Український бестселер, 2012. – 600 с.

13. Перевертун В.В. Інженерна та комп'ютерна графіка. Правила виконання схем, алгоритмів, програм, даних і систем. Методичні вказівки до вивчення теми дисципліни і контрольні завдання для студентів факультету інформатики та обчислювальної техніки. / Уклад. : В.В. Перевертун, Т.М. Надкернична. – К. : НТУУ «КПІ», 2012. – 25 с.

14. Зуєв А.О. Методичні вказівки до виконання практичних і лабораторних робіт «Основи комп'ютерної графіки. Частина 1» з курсу «Комп'ютерна графіка» / А.О. Зуєв, О.М. Євсенко, В.А. Крилова. – Харків : НТУ «ХПІ», 2020. – 51 с.

15. *Ванін В.В. Оформлення конструкторської документації : Навч. пос. /*  В.В. Ванін, А.В. Бліок, Г.О. Гнітецька. – К.: Каравела, 2012. – 200 с.

#### *Інтернет-ресурси*

16. Інструменти для візуалізації. URL: https://toplead.com.ua/ua/blog/id/38 luchshih-instrumentov-dlja-vizualizacii-dannyh-160/

17. Canva – онлайновий інструмент для створення дизайнів і публікації матеріалів. URL: https://www.canva.com/uk\_ua/about/

*\*Курсивом зазначені джерела, що є в наявності в бібліотеці ДТЕУ*

#### 7. **Контроль та оцінювання результатів навчання:**

Положення про оцінювання результатів навчання студентів і аспірантів наказ ДТЕУ №45 від 03.02.2022р. (Електронний ресурс. Точка доступу: https://knute.edu.ua/file/MjkwNQ==/66b0fa9bc55ebfa216b4efc74c200e04.pdf)

Під час вивчення дисципліни викладачем здійснюється поточний та підсумковий контроль. Поточний контроль та оцінювання передбачає:

- перевірку рівня засвоєння теоретичного матеріалу (тестування за матеріалами лекції, який здійснюється на початку кожної наступної лекції з використанням 365 Office);
- захист лабораторних робіт (проходить під час наступної лабораторної роботи);
- перевірка засвоєння матеріалу, що винесений на самостійне опрацювання під час фронтального опитування на лекції.

### **8. Політика навчальної дисципліни:**

- **8.1.Відвідування лекційних та лабораторних занять:** відвідування лекційних та лабораторних занять є обов'язковим. Допускаються пропуски занять з таких поважних причин, як хвороба (викладачу надається копія довідки від медичного закладу), участь в олімпіаді, творчому конкурсі тощо за попередньою домовленістю та згодою викладача за умови дозволу деканату (надаються документи чи інші матеріали, які підтверджують заявлену участь у діяльності студента).
- **8.2.Відпрацювання пропущених занять:** відпрацювання пропущених занять є обов'язковим незалежно від причини пропущеного заняття. Лекційне заняття має бути відпрацьоване до наступної лекції на консультації викладача з використанням ПЗ 365 Office Teams. Відпрацювання лекційного матеріалу передбачає вивчення пропущеного теоретичного матеріалу та складання тесту за цим матеріалом. Лабораторне заняття відпрацьовується під час консультації викладача (розклад консультацій на сайті).
- **8.3.Правила поведінки під час занять:** обов'язковим є дотримання техніки безпеки в комп'ютерних лабораторіях. Студенти повинні приймати активну участь в обговоренні навчально матеріалу ознайомившись з ним напередодні (навчальний матеріал надається викладачем). Мобільні пристрої дозволяється використовувати

лише під час он-лайн тестування та підготовки практичних завдань в процесі заняття. Задля зручності, дозволяється використання ноутбуків та інших електронних пристроїв під час навчання в комп'ютерних аудиторіях (за взаємною згодою всіх учасників освітнього процесу)

**8.4.За порушення академічної доброчесності** студенти будуть притягнені до академічної відповідальності у відповідності до положення про дотримання академічної доброчесності педагогічними, науково-педагогічними, науковими працівниками та здобувачами вищої освіти ДТЕУ (Наказ ДТЕУ від 03.02.2022 №45. (Електронний ресурс. Точка доступу: https://knute.edu.ua/file/MjkwMjQ=/271e66c30b3162b933b9bf8caa4c1 01c.pdf)